## IBM TRIRIGA Application Platform Version 4 Release 0.1

## Readme

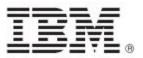

| Note Before using this information and the product it supports, read the information in "Notices" on page 9.                                                                                 |
|----------------------------------------------------------------------------------------------------|
|                                                                                                    |
|                                                                                                    |
|                                                                                                    |
|                                                                                                    |
|                                                                                                    |
|                                                                                                    |
|                                                                                                    |
|                                                                                                    |
|                                                                                                    |
|                                                                                                    |
|                                                                                                    |
|                                                                                                    |
|                                                                                                    |
|                                                                                                    |
|                                                                                                    |
|                                                                                                    |
|                                                                                                    |
|                                                                                                    |
|                                                                                                    |
|                                                                                                    |
| This edition applies to version 4, release 0, modification 1 of IBM TRIRIGA Application Platform and to all subsequent releases and modifications until otherwise indicated in new editions. |
| © Copyright International Business Machines Corporation 2022. All rights reserved.                                                                                                    |
| US Government Users Restricted Rights - Use, duplication or disclosure restricted by GSA ADP Schedule Contract with IBM Corp.                                                                |

## **Contents**

| README FILE FOR IBM TRIRIGA APPLICATION PLATFORM 4.0.1 FIX PACK                          | 2  |
|------------------------------------------------------------------------------------------|----|
| What's New in This Release                                                               | 2  |
| Prerequisites and Supported Products                                                     | 3  |
| IBM TRIRIGA Supported Versions and IBM TRIRIGA Application Platform Compatibility Matrix | 3  |
| Installing the IBM TRIRIGA Application Platform 4.0.1 Fix Pack                           | 4  |
| Important Information                                                                    | 5  |
| Known Limitations                                                                        | 5  |
| Changes                                                                                  | 5  |
| RELATED DOCUMENTATION                                                                    | 8  |
| SUPPORT                                                                                  | 8  |
| NOTICES                                                                                  | 9  |
| Privacy Policy Considerations                                                            | 10 |
| Trademarks                                                                               | 10 |

# Readme File for IBM TRIRIGA Application Platform 4.0.1 Fix Pack

This fix pack updates the IBM® TRIRIGA® Application Platform product.

These release notes include the following:

- · An overview of changes
- A list of known limitations
- Many of the descriptions include an internal reference number (Tri-nnnnnn, IJnnnnn, IVnnnnn, and/or RFE-nnnnnn)

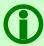

Note - The IBM TRIRIGA wiki information, formerly located on DeveloperWorks, is migrated to <a href="IBM Docs for IBM TRIRIGA Application Platform 3.8">IBM Docs for IBM TRIRIGA Application Platform 3.8</a>. For more information, see the <a href="IBM TRIRIGA Release Information">IBM TRIRIGA Release Information</a> page on IBM Support.

### What's New in This Release

IBM TRIRIGA Application Platform 4.0.1 continues to add valuable functionality, fix defects, and reduce the effort necessary for new and existing customers to implement our products.

## **Prerequisites and Supported Products**

To install this fix pack, you must have IBM TRIRIGA Application Platform 4.0 installed.

## IBM TRIRIGA Supported Versions and IBM TRIRIGA Application Platform Compatibility Matrix

The IBM TRIRIGA Supported Versions lists information related to IBM TRIRIGA's supported products and platform and relays information about end-of-life plans for such software. The IBM TRIRIGA Application Platform Compatibility Matrix lists supported operating systems, databases, and related details for and about the IBM TRIRIGA Application Platform and relays information about end-of-life plans for such software. The IBM TRIRIGA Supported Versions and the IBM TRIRIGA Application Platform Compatibility Matrix may change over time. The IBM TRIRIGA Supported Versions and the IBM TRIRIGA Application Platform Compatibility Matrix can be found on IBM Support at https://www.ibm.com/support/pages/node/1283650.

IMPORTANT NOTICES: Effective April 30, 2019, IBM no longer supports IBM Tivoli Directory Integrator. Migrate your TDI assemblies to a supported technology, such as Pentaho. As of version 3.6.1.2, the IBM TRIRIGA Application Platform no longer ships with or supports TDI assemblies.

As communicated in the IBM TRIRIGA Application Platform 3.6.1.2 Compatibility Matrix, IBM does not support Oracle WebLogic with IBM TRIRIGA Application Platform version 3.6.1.2 and later. Please see the Compatibility Matrix for the full listing of compatible products and versions.

## Installing the IBM TRIRIGA Application Platform 4.0.1 Fix Pack

To install the TRIRIGA Application Platform 4.0.1 fix pack, refer to the following general instructions.

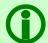

Note - If your organization uses TRIRIGA Application Suite (TAS), see the <u>IBM TRIRIGA</u> Application Suite documentation for instructions on the TAS upgrade process.

#### Procedure

- 1. Ensure that no database configuration changes are pending and there are no entries in the WF\_EVENT or EF\_QUEUE tables. You can check the status of these tables by running the following SQL statements: select count(\*) from WF\_EVENT and select count(\*) from EF\_QUEUE.
- 2. For IBM WebSphere® Application Server Liberty Core profile, stop all application servers before continuing the installation.
- 3. For IBM WebSphere Application Server, confirm that this server is started and stop all other application servers.
- 4. Take a backup of the database and the existing TRIRIGA install directory for each server. If necessary, you can use the backups to revert the system.
- 5. Download the 4.0.1-TIV-TAP-FP001 file.
- 6. Extract the file. You can extract the fix pack file into any directory.
- 7. Run one of following patch executable files: fixpack\_tririga\_v4.0.1\_Windows.exe, fixpack\_tririga\_v4.0.1\_Linux.bin, or fixpack\_tririga\_v4.0.1\_AIX.bin.
- 8. In the Introduction pane, select **Next** or **Enter**.
- 9. In the license agreement, accept the terms and select **Next** or **Enter**.
- 10. Choose the directory where IBM TRIRIGA is installed. For example, the following directories: c:\ibm\tririga\ or /opt/ibm/tririga/.
- 11. Review the information and select **Next** or **Enter**.
- 12. The fix pack process patches the WAR file and runs any platform database fix pack scripts.

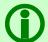

**Note** - In the patch folder for the 4.0.1 fix pack, when the fix pack installer backs up the ibm-tririga.war file, the backup .war file appears as the ibs-tririga.war.bak file.

- 13. For WebSphere Application Server Liberty Core profile, the WAR file deploys and the cache directories are removed. You must restart Liberty.
- 14. For WebSphere Application Server, the WAR file redeploys and starts automatically. If it fails, you need to manually redeploy the WAR file. The WAR file is located in one of the following root TRIRIGA install directories: c:\ibm\tririga\ibm-tririga.war or /opt/ibm/tririga/ibm-tririga.war. Refer to IBM's instructions for deploying a .war application.

#### What to Do Next

After the fix pack install completes, check the platform release in the IBM TRIRIGA Administrator Console. Verify that the fix pack you just installed is listed.

## Important Information

The following item is important information concerning this release:

| Area of Impact        | Description                                                                                                    |
|-----------------------|----------------------------------------------------------------------------------------------------|
| Administrator Console | When you create a new TRIRIGA database, it is recommended to update the default System Encryption Type from SHA-1 to SHA-2. By default, the TRIRIGA user credentials are stored by using SHA-1 hashing algorithm. SHA-2 is better, more secure encryption algorithm with a minimum digest (hash value) of 512 bits.  To update the System Encryption Type:                                                                                                    |
|                       | <ol> <li>After initial startup, log in to the TRIRIGA Administration Console as a system user.</li> <li>From the left menu, click System Info and review the values under System Encryption Type.</li> <li>Change the value from SHA-1 to SHA-2 and click Update Encryption Type to save changes.</li> <li>Log out of the admin console.</li> <li>Restart the application server and log in to the admin console to ensure that the existing or new password is still working without any issues.</li> </ol> |

### **Known Limitations**

The following known limitation is in this release:

| Area of Impact | Description                                                                                                    |
|----------------|----------------------------------------------------------------------------------------------------|
| Reporting      | Resolved an issue on enhanced query grids where the "No data to display" message did not properly align. The "No data to display" message will no longer overlap the query header or filters. At times the alignment might not be perfectly centered, and in rare cases an overlap might still occur. This is due to a third-party limitation with AG-Grid: <a href="https://github.com/ag-grid/ag-grid/issues/2429">https://github.com/ag-grid/ag-grid/issues/2429</a> . (Tri-75367-IJ34728) |

## **Changes**

The following changes to the IBM TRIRIGA Application Platform are in this release:

| Area of Change        | Description                                                                                                    |
|-----------------------|----------------------------------------------------------------------------------------------------|
| Administrator Console | Resolved an issue where the popup dialog containing a warning indicating an application server timeout was not appearing within SESSION_WARNING_THRESHOLD that is configured in the TRIRIGAWEB.properties file. This is applicable when the SESSION_WARNING_ENABLED property is set to Y in the TRIRIGAWEB.properties file. |
|                       | <b>Note:</b> Starting with platform 4.0, this feature will only operate if the TRIRIGA User Session Timeout functionality is disabled in the TRIRIGA Admin Console                                                                                                    |

| Area of Change        | Description                                                                                                    |
|-----------------------|----------------------------------------------------------------------------------------------------|
|                       | located at TRIRIGA Admin Console > System Info > TRIRIGA User Session > Disable User Session Timeout checkbox. (Tri-79737-IJ36134)                                                                                                    |
| Administrator Console | In TAS, jdbcCollection="NULLIDR1" has been added to the server.xml properties.db2.jcc property in DB2/DB2WH environments for performance optimization. (Tri-80458)                                                                                                    |
| UX Framework          | Resolved an issue where the screen reader focused and read from the middle of the page (usually details of reservation) while using the Reservation app through the Safari browser on iPhone with voicer over enabled. The screen reader now focuses and reads from the top of the page (the home button). (Tri-80163-IJ36458)                                                                                                    |
| Document Management   | In the Document Manager, when you set permissions for folders, documents, and publications, the propagation settings on the Permissions tab will now be accurately processed. The Propagate them to all child folders, documents, and publications option will now properly propagate the permissions to folders, documents, and publications. Additionally, an issue related to incorrectly propagating permissions to documents when the Propagate them to child folders only option was selected has now been resolved. (Tri-79062-IJ33882) |
| Security              | A couple of Cross Site Scripting attack issues have been resolved. (Tri-79858; Tri-79859)                                                                                                    |
| Logging               | The Log4J-1.2.16.jar file has been patched to remove unused appender classes. (Tri-79727)                                                                                                    |
| MLA Converter         | The TRIRIGA Application Platform Fix Pack 4.0.1 installer has been updated to deliver the MLA converter. (Tri-80551-IJ34608)                                                                                                    |
| Reservations          | When you export reservations from My Calendar, the exported list now contains both Date and Time for the reservations. (Tri-80162-IJ33390)                                                                                                    |
| Reservations          | Organizer email addresses from iCal notifications now correctly match user emails. (Tri-79861-IJ35170)                                                                                                    |
| Reservations          | Resolved an issue where Polymer Reserve errors "data in session is now invalid" and "couldn't retrieve the current location" occurred after upgrading from 3.8 to 4.0. (Tri-79693)                                                                                                    |
| Reporting             | Resolved an issue where the context menus that are displayed on the enhanced query grids with zero to only a few rows were being clipped and hidden. The issue was mainly occurring in the form query sections. The context menu will now be completely displayed within the grid container and will be large enough to display a scroll bar so that all menu items can be accessed. (Tri-79255-IJ35012)                                                                                                    |
| Reporting             | For enhanced query rendering grids, the grid context menu that contains the Copy option and sometimes the Export Excel option will now automatically hide when the grid is out of focus. Also, the context menu will no longer display if the query returns no results. (Tri-79251-IJ34265)                                                                                                    |
| Reporting             | Resolved an issue where the "No data to display" message overlapped the Sum footer in the portal and form sections when records were filtered with invalid data. (Tri-79738)                                                                                                    |

| Area of Change            | Description                                                                                                    |
|---------------------------|----------------------------------------------------------------------------------------------------|
| Reporting                 | An issue that caused pagination footer to be displayed even though the reports run through the enhanced query grids returned no results has now been resolved.  (Tri-IJ37483-78389)                                                                                                    |
| Reporting                 | In TAS and Managed TAS, BIRT reports now use Secure Socket Layer (SSL) to communicate between client and the BIRT server. (Tri-79855)                                                                                                    |
| Currency Items            | The common-io library has been upgraded. (Tri-79857)                                                                                                    |
| Currency Items            | The taglibs-standard-impl JAR file has been upgraded. (Tri-79726)                                                                                                    |
| Currency Items            | The xmlbeans JAR file has been upgraded. (Tri-79734)                                                                                                    |
| Currency Items            | The batik JAR file has been upgraded. (Tri-79729)                                                                                                    |
| Currency Items            | The cxf-core JAR file has been upgraded. (Tri-79730)                                                                                                    |
| Currency Items            | The fluent-hc JAR file has been upgraded. (Tri-79854)                                                                                                    |
| Currency Items            | The jstl JAR file has been upgraded. (Tri-79725)                                                                                                    |
| Currency Items            | The mpxj JAR file has been upgraded. (Tri-79728)                                                                                                    |
| Currency Items            | The ognl JAR file has been upgraded. (Tri-79723)                                                                                                    |
| Currency Items            | The jackson-databind JAR file has been upgraded. (Tri-79732)                                                                                                    |
| Currency Items            | The hibernate-validator JAR file has been upgraded. (Tri-79856)                                                                                                    |
| Currency Items            | The db2jcc4 JAR file has been upgraded. (Tri-79731)                                                                                                    |
| Currency Items            | The dom4j JAR file has been upgraded. (Tri-79733)                                                                                                    |
| TRIRIGA Application Suite | In TAS, for large environments where multiple UI pods exist, the UI pods are never scheduled to run on the same OpenShift Node. This ensures better availability in case one of the Nodes goes down. (Tri-80463)                                                                                                    |
| TRIRIGA Application Suite | In TAS, to accommodate long running processes, TAS Operator is no longer defaulting to 5 min or managing timeout values on all OpenShift Routes. New IBM TRIRIGA Routes will not have the timeout added, while existing IBM TRIRIGA Routes might be modified to remove the timeout value or adjust it according to your needs. (Tri-80646) |

## **Related Documentation**

The IBM TRIRIGA documentation for this release is at <a href="https://www.ibm.com/docs/en/tririga/11.0">https://www.ibm.com/docs/en/tririga/11.0</a>, the IBM TRIRIGA Application Platform documentation is at <a href="https://www.ibm.com/docs/en/tap/4.0">https://www.ibm.com/docs/en/tap/4.0</a>, and the IBM TRIRIGA Application Suite documentations is at <a href="https://www.ibm.com/docs/en/tas">https://www.ibm.com/docs/en/tas</a>. The documentation is available online in topics or as downloadable PDF files.

Additional documentation, previously available in the IBM TRIRIGA wiki, is available on <a href="IBM TRIRIGA Release Information">IBM TRIRIGA Release Information</a> page on IBM Support.

## Support

IBM Software Support provides assistance with product defects, answering FAQs, and performing rediscovery. View the IBM Software Support site at <a href="https://www.ibm.com/support">www.ibm.com/support</a>.

## **Notices**

This information was developed for products and services offered in the U.S.A.

IBM may not offer the products, services, or features discussed in this document in other countries. Consult your local IBM representative for information on the products and services currently available in your area. Any reference to an IBM product, program, or service is not intended to state or imply that only that IBM product, program, or service may be used. Any functionally equivalent product, program, or service that does not infringe any IBM intellectual property right may be used instead. However, it is the user's responsibility to evaluate and verify the operation of any non-IBM product, program, or service.

IBM may have patents or pending patent applications covering subject matter described in this document. The furnishing of this document does not grant you any license to these patents. You can send license inquiries, in writing, to:

IBM Director of Licensing IBM Corporation North Castle Drive Armonk, NY 10504-1785 U.S.A.

For license inquiries regarding double-byte character set (DBCS) information, contact the IBM Intellectual Property Department in your country or send inquiries, in writing, to:

Intellectual Property Licensing

Legal and Intellectual Property Law

IBM Japan, Ltd.

19-21, Nihonbashi-Hakozakicho, Chuo-ku

Tokyo 103-8510, Japan

The following paragraph does not apply to the United Kingdom or any other country where such provisions are inconsistent with local law:

INTERNATIONAL BUSINESS MACHINES CORPORATION PROVIDES THIS PUBLICATION "AS IS" WITHOUT WARRANTY OF ANY KIND, EITHER EXPRESS OR IMPLIED, INCLUDING, BUT NOT LIMITED TO, THE IMPLIED WARRANTIES OF NON-INFRINGEMENT, MERCHANTABILITY OR FITNESS FOR A PARTICULAR PURPOSE. Some states do not allow disclaimer of express or implied warranties in certain transactions, therefore, this statement may not apply to you.

This information could include technical inaccuracies or typographical errors. Changes are periodically made to the information herein; these changes will be incorporated in new editions of the publication. IBM may make improvements and/or changes in the product(s) and/or the program(s) described in this publication at any time without notice.

Any references in this information to non-IBM Web sites are provided for convenience only and do not in any manner serve as an endorsement of those Web sites. The materials at those Web sites are not part of the materials for this IBM product and use of those Web sites is at your own risk.

IBM may use or distribute any of the information you supply in any way it believes appropriate without incurring any obligation to you.

Licensees of this program who wish to have information about it for the purpose of enabling: (i) the exchange of information between independently created programs and other programs (including this one) and (ii) the mutual use of the information which has been exchanged, should contact:

IBM Corporation 2Z4A/101 11400 Burnet Road Austin, TX 78758 U.S.A. Such information may be available, subject to appropriate terms and conditions, including in some cases, payment of a fee.

The licensed program described in this document and all licensed material available for it are provided by IBM under terms of the IBM Customer Agreement, IBM International Program License Agreement or any equivalent agreement between us.

Information concerning non-IBM products was obtained from the suppliers of those products, their published announcements or other publicly available sources. IBM has not tested those products and cannot confirm the accuracy of performance, compatibility or any other claims related to non-IBM products. Questions on the capabilities of non-IBM products should be addressed to the suppliers of those products.

All statements regarding IBM's future direction or intent are subject to change or withdrawal without notice, and represent goals and objectives only.

This information contains examples of data and reports used in daily business operations. To illustrate them as completely as possible, the examples include the names of individuals, companies, brands, and products. All of these names are fictitious and any similarity to the names and addresses used by an actual business enterprise is entirely coincidental.

## **Privacy Policy Considerations**

IBM Software products, including software as service solutions, ("Software Offerings") may use cookies or other technologies to collect product usage information, to help improve the end user experience, to tailor interactions with the end user or for other purposes. In many cases no personally identifiable information is collected by the Software Offerings. Some of our Software Offerings can help enable you to collect personally identifiable information. If this Software Offering uses cookies to collect personally identifiable information about this offering's use of cookies is set forth below.

This Software Offering does not use cookies or other technologies to collect personally identifiable information.

If the configurations deployed for this Software Offering provide you as customer the ability to collect personally identifiable information from end users via cookies and other technologies, you should seek your own legal advice about any laws applicable to such data collection, including any requirements for notice and consent.

For more information about the use of various technologies, including cookies, for these purposes, see IBM's Privacy Policy at <a href="http://www.ibm.com/privacy/details/us/en">www.ibm.com/privacy</a> and IBM's Online Privacy Statement at <a href="http://www.ibm.com/privacy/details/us/en">http://www.ibm.com/privacy/details/us/en</a> in the section entitled "Cookies, Web Beacons and Other Technologies."

### **Trademarks**

IBM, the IBM logo, ibm.com, and TRIRIGA are trademarks or registered trademarks of International Business Machines Corp., registered in many jurisdictions worldwide.

Adobe, the Adobe logo, PostScript, and the PostScript logo are either registered trademarks or trademarks of Adobe Systems Incorporated in the United States, and/or other countries.

Microsoft, Windows, Windows NT, and the Windows logo are trademarks of Microsoft Corporation in the United States, other countries, or both.

Java and all Java-based trademarks and logos are trademarks or registered trademarks of Oracle and/or its affiliates.

Other product and service names might be trademarks of IBM or other companies. A current list of IBM trademarks is available on the Web at "Copyright and trademark information" at www.ibm.com/legal/copytrade.shtml